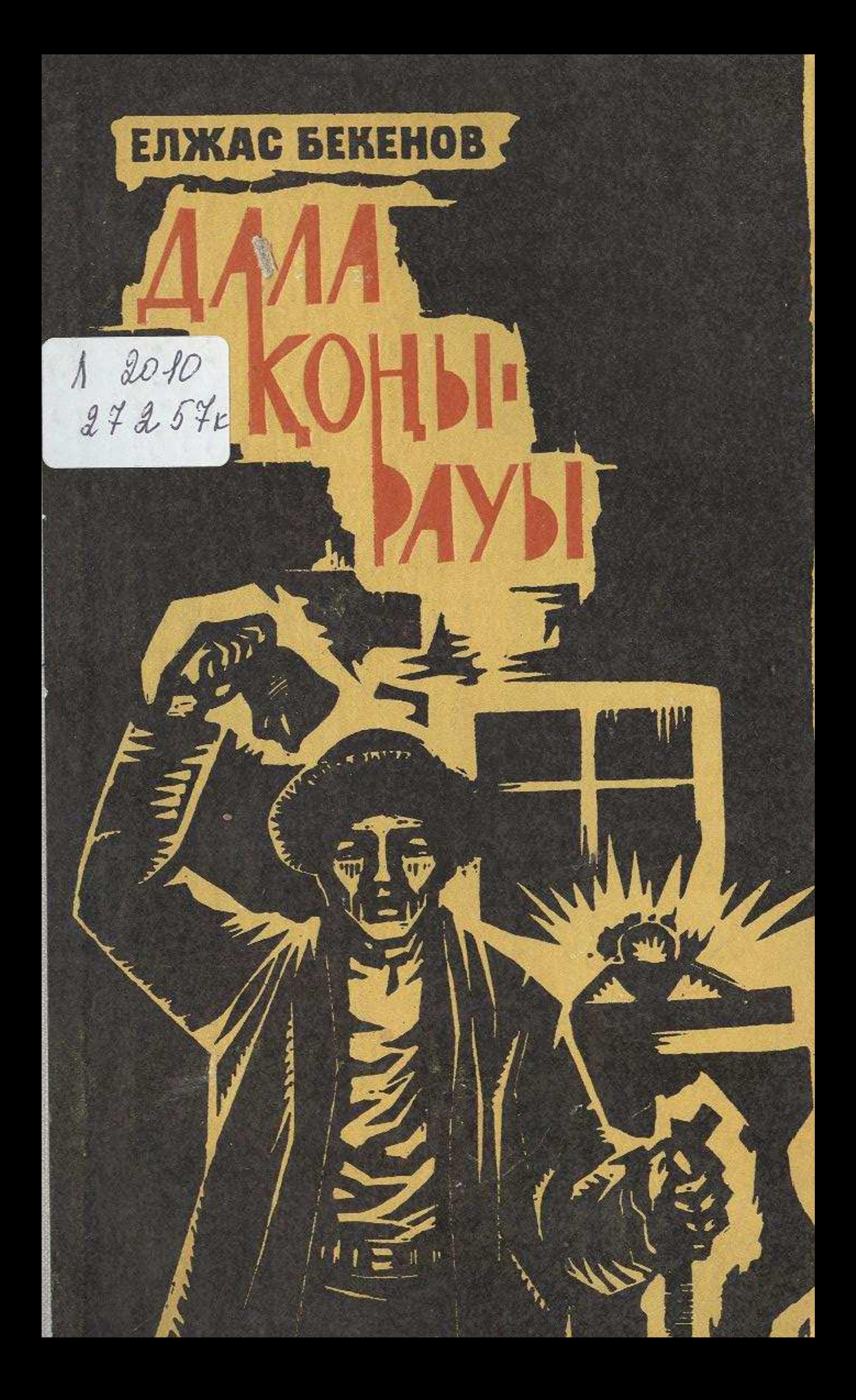

## MA3MYHM

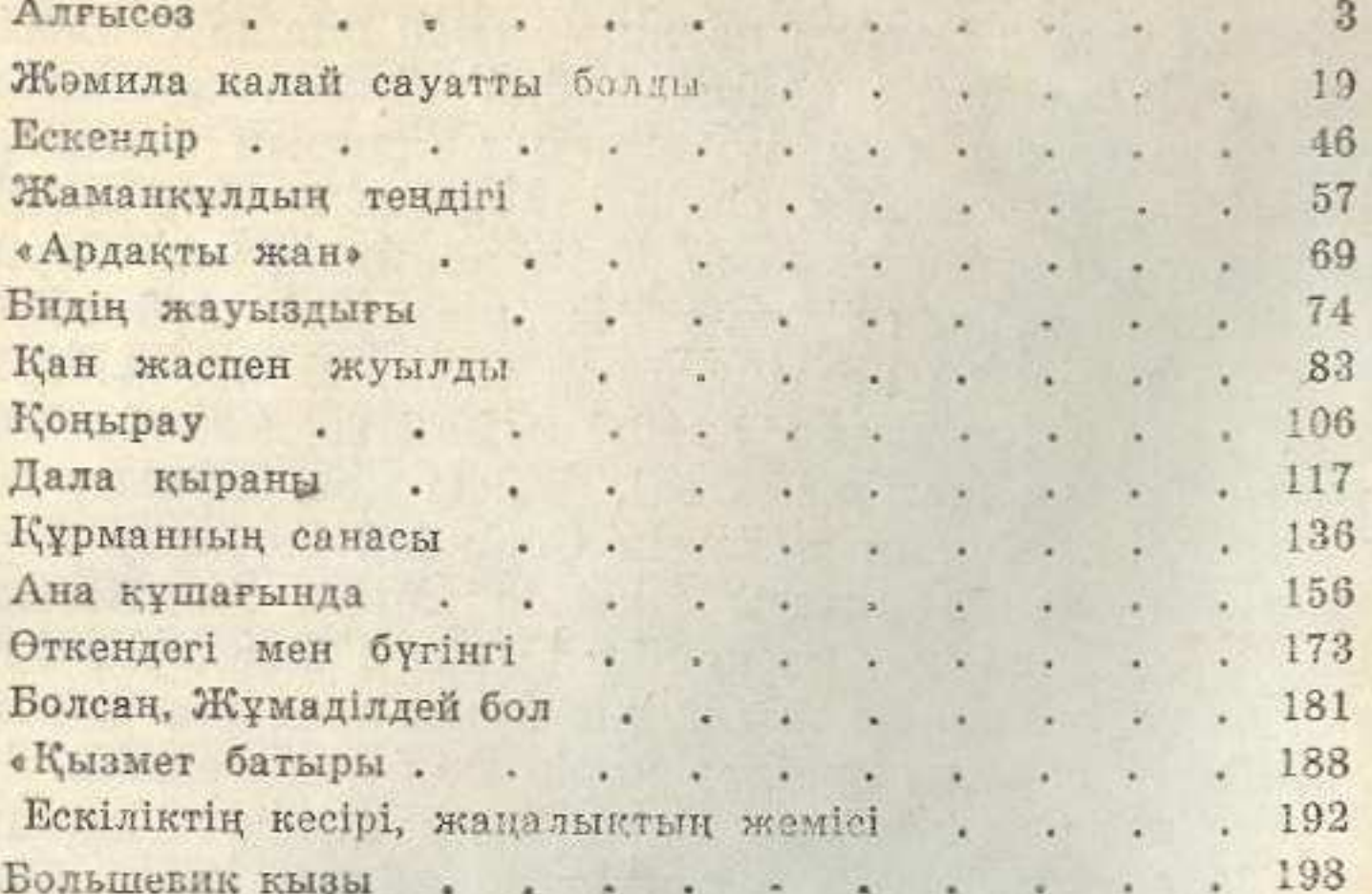

ИБ 490

**EJIKAC BEKEHOB** степной колокол Сборник рассказов (На казахском языке)

Составитель Х: Сыздыков:

Редактор Ш. Токсанбаева. Художник Д. Камитканов. Худож. редактор Б. Машралов. Техн. редактор Р. Ерниязова.<br>Корректор А. Устимирова.

Сдано в набор 10/V-1977 г. Подписано к печати 23/VIII-1977 г. Бумага № 1. Формат  $84 \times 108^{1}/_{31}-7.5 = 12.6$  усл. п. л. (12.5 уч. изд. л.).<br>УГ08164. Тираж 30 000 экз. Цена 1 руб. 20 коп.

> Издательство «Жазушы», 480091, г. Алма-Ата, проспект Коммуниствческий, 105.

Заказ № 682. Фабрика книги производственного объединения полиграфических предприятий «Кітап» Государственного комитета Совета Мипистров Казахской ССР по делам издательств, полиграфии и книжной торговли, 480046, г. Алма-Ата, пр. Гагарина, 93.